Objekttyp: **Miscellaneous**

Zeitschrift: **Ingénieurs et architectes suisses**

# Band (Jahr): **110 (1984)**

Heft 12: **Ingénieurs du génie rural et géomètres aujourd'hui et demain**

PDF erstellt am: **10.08.2024**

### **Nutzungsbedingungen**

Die ETH-Bibliothek ist Anbieterin der digitalisierten Zeitschriften. Sie besitzt keine Urheberrechte an den Inhalten der Zeitschriften. Die Rechte liegen in der Regel bei den Herausgebern. Die auf der Plattform e-periodica veröffentlichten Dokumente stehen für nicht-kommerzielle Zwecke in Lehre und Forschung sowie für die private Nutzung frei zur Verfügung. Einzelne Dateien oder Ausdrucke aus diesem Angebot können zusammen mit diesen Nutzungsbedingungen und den korrekten Herkunftsbezeichnungen weitergegeben werden.

Das Veröffentlichen von Bildern in Print- und Online-Publikationen ist nur mit vorheriger Genehmigung der Rechteinhaber erlaubt. Die systematische Speicherung von Teilen des elektronischen Angebots auf anderen Servern bedarf ebenfalls des schriftlichen Einverständnisses der Rechteinhaber.

## **Haftungsausschluss**

Alle Angaben erfolgen ohne Gewähr für Vollständigkeit oder Richtigkeit. Es wird keine Haftung übernommen für Schäden durch die Verwendung von Informationen aus diesem Online-Angebot oder durch das Fehlen von Informationen. Dies gilt auch für Inhalte Dritter, die über dieses Angebot zugänglich sind.

Ein Dienst der ETH-Bibliothek ETH Zürich, Rämistrasse 101, 8092 Zürich, Schweiz, www.library.ethz.ch

# **http://www.e-periodica.ch**

### INDUSTRIE ET TECHNIQUE Ingénieurs et architectes suisses n" <sup>12</sup> <sup>7</sup> juin <sup>1984</sup>

# Industrie et technique

### Nouveau logiciel de mensuration pour Kern Sicord

Le nouveau paquet de programmes AA, qui comprend plus de 30 programmes individuels pour votre HP-41, améliore considérablement la qualité de vos mesures à l'aide des appareils Kern et rend beaucoup plus confortable votre travail sur le terrain. La calculatrice HP-41, qui peut se raccorder à tout appareil Kern Sicord avec l'interface de données Kern DIF 41, devient de plus en plus précieuse pour vous.

#### Introduction sûre des programmes

Les programmes disponibles sur bande magnétique sont transmis <sup>à</sup> la calculatrice HP où ils sont registrés dans les modules moire (X-Memories). Ensuite, la calculatrice est débranchée de la station <sup>à</sup> cassette digitale et cordée aux instruments Kern par l'intermédiaire de l'interface de données DIF 41. L'équipement de terrain assisté par ordinateur est prêt à mesurer. Les programmes de calcul sont chargés par blocs des modules mémoire à la mémoire principale de la HP-41. De cette manière, les blocs de programmes nécessaires <sup>à</sup> une opération complète de mensuration sont disponibles directement. Cette subdivision en blocs comme la mesure, le calcul de point nouveau, le levé de points ou le piquetage, garantit de hauvitesses de calcul tout en dondes calculs extrêmement clairs. L'appel des programmes dans les blocs se fait par le mode «User».

#### Transmission automatique des leurs de mesure avec possibilités de contrôles

Les valeurs nécessaires aux calculs sont -transmises automatiquement du théodolite à la HP-41 par l'intermédiaire de l'interface de données DIF 41. Si une valeur dépasse la limite de tolérance qui peut être fixée <sup>à</sup> volonté, ce qui peut arriver par exemple lorsqu'on confond des points de visée, la mesure erronée est igno-En formulant adroitement la demande (affichage), l'opérateur sait toujours où il se trouve dans le déroulement de mesure. Une

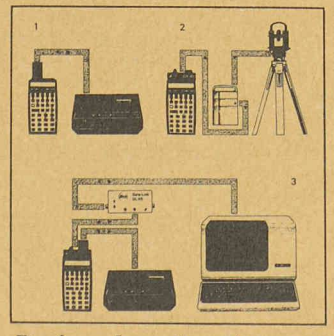

Fig. 2. — Les valeurs de mesure passent du théodolite à la calculatrice HP-41 (2) dans une chaîne fermée de données, de la HP-41 à la mémoire de masse (I) ou de la moire de masse à l'ordinateur (3) via HP-41.

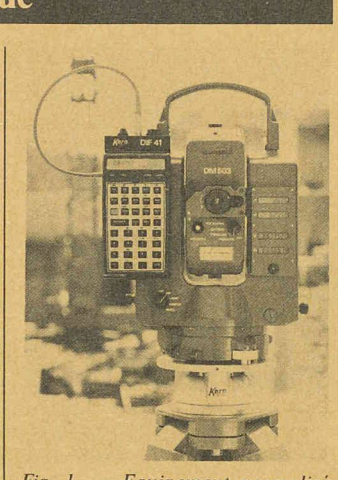

Fig. 1. — Equipement normalisé pour l'utilisation optimale des nouveaux programmes Kern dans la mensuration du génie civil. théodolite électronique Kern El avec télémètre électro-optique Kern DM 503. La calculatrice HP-41 est reliée <sup>à</sup> l'unité tachèomêtrique par l'intermédiaire de l'interface Kern DIF 41.

grande transparence d'un circuit fermé d'automation est utile <sup>à</sup> l'utilisateur et lui donne une certaine sécurité.

Station libre avec compensation selon la méthode des moindres carrés

Pour déterminer un point nouveau, il est possible d'effectuer 6 visées sur des points fixes en mière position ou en première et en deuxième position.

Une fois les mesures terminées, un programme <sup>à</sup> appeler fait la moyenne de toutes les mesures. Les points fixes peuvent être introduits directement à la calculatrice HP depuis la station à cassetdigitale ou manuellement. Dès que toutes les valeurs de calcul sont dans la calculatrice et que le numéro du point nouveau et la hauteur de l'instrument sont finis, les coordonnées du point nouveau sont calculées. Suivant les besoins, ceci se fait à partir d'un relèvement avec compensation rigoureuse ou de la transformation de Helmert.

Il est possible de voir, d'effacer ou de modifier <sup>à</sup> tout moment les coordonnées de point fixe. Pour plus de sécurité, il faut toujours observer des manipulations crites lors du changement de valeurs quelconques. Ainsi, l'effacement par inadvertance est pratiquement exclu.

Dès que le résultat final est conc'est-à-dire les coordonnées du point nouveau, les erreurs résiduelles des directions, l'erreur moyenne à craindre sur les coordonnées, l'inconnue d'orientaet le facteur d'échelle, on peut exercer une influence in-<br>teractivement. Suivant la manière dont on juge du résultat, on peut demander un nouveau calcul avec des conditions modifiées (par ex. moins de mesures).

#### La HP-41 comme unité combinée de mémoire et de calcul

Dans la HP-41, un programme ouvre un fichier de données pour

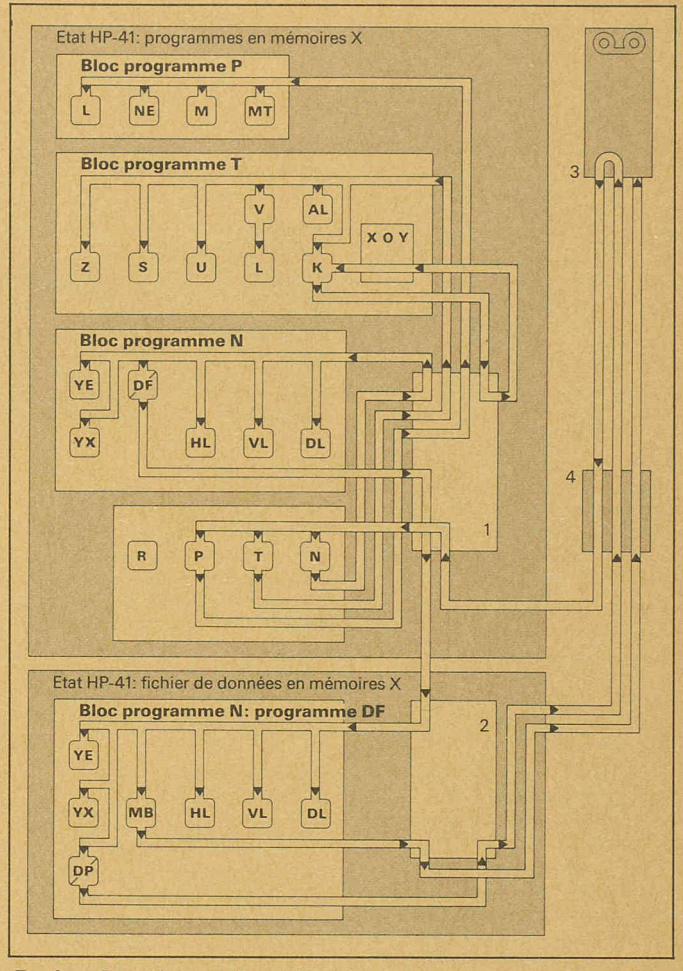

- Le schéma représente l'attribution des touches aux programmes sur la HP-41. Les touches R, P, T et N de la deuxième rangée permettent d'appeler des blocs entiers déprogrammes. Les programmes des différents blocs sont attribués aux touches de la rangée supérieure de la HP-41. Le paquet proposé permet de mettre la HP-41 dans deux états différents. Dans l'un des cas, tous les programmes sont disponibles dans les X-Memories (1). Dans l'autre cas, les X-Memories (2) servent <sup>à</sup> enregistrer des données. La station <sup>à</sup> cassette digitale (3), qui est raccordée par l'intermédiaire du module IL (4) sert de mémoire de masse. Le chapitre «Résumé» donne tous détails des différents programmes.

la mémorisation des numéros et coordonnées de 150 points. Le levé de points et l'enregistrement immédiat de leurs coordonnées sont donc possibles sans aucun problème. Un autre programme transmet les coordonnées de point vers la station <sup>à</sup> cassette gitale. La capacité de mémoire de la HP-41 est constamment surveillée de manière à pouvoir arrêter <sup>à</sup> temps l'enregistrement des données et éviter la perte de celles-ci.

Un piquetage fiable avec transmission sélective des coordonnées

Il est possible d'introduire <sup>à</sup> la HP-41 autant de numéros de points qu'on le désire. Le gramme cherche les coordoncorrespondantes dans le chier des points de la station à cassette digitale raccordée. Les fautes de frappe ou de copie sont exclues. On a ainsi la liste des coordonnées des points à piqueter dans la HP de même que les éléments de piquetage directement disponibles au théodolite.

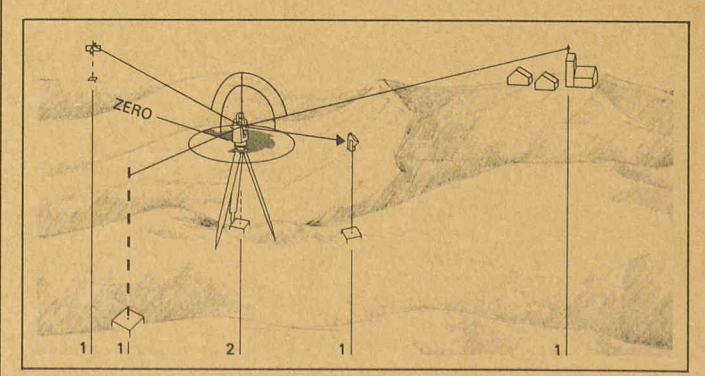

Fig. 4.  $-$  Station libre: intercalation de point (2) à l'aide d'un relèvement, d'un recoupement ou d'une transformation d'Helmert. Points de contrôle (2).

#### INDUSTRIE ET TECHNIQUE I DOCUMENTATION GENERALE Ingénieurs et architectes suisses n" <sup>12</sup> <sup>7</sup> juin <sup>1984</sup>

Paquet de programmes de conception autonome HF

Des programmes confortables avec possibilités de mémoire cupent de la place. Il est évident que la capacité de mémoire de la HP-41 ne suffit pas <sup>à</sup> un paquet de cette importance. Le partage des blocs de programmes en unité de travail de mensuration permet cependant d'effectuer les tâches de mensuration correspondantes sans interruption. Si l'utilisateur veut passer sur le terrain d'un vail à l'autre, il lui suffit de charà la HP-41 le bloc correspondant depuis la station à cassette digitale également indépendante du réseau.

Signalons enfin que tous les programmes peuvent également fonctionner sans théodolite, par exemple au bureau ou en voiture. La HP-41 calcule alors sur la base de valeurs introduites manuellement

Kern & Cie SA Usines de mécanique de précision, d'optique et d'électronique CH-5001 Aarau, Suisse Téléphone (064)251111 Télex 981106

### Une table traçante de précision exceptionnelle

Wild Heerbrugg SA <sup>a</sup> développé, avec l'AVIOTAB Wild TA2, une table traçante de grande précision, qui se distingue par une combinaison unique en son genre de caractéristiques de rendement. Elle transforme avec la plus grande précision et une cellente qualité de tracé les données d'ordinateur en représentations graphiques, telles que dessins, gravures, masques, coupes, etc., sur papier, feuille plastique, carton et matières plastiques. En topographie, cet instrument de précision suisse <sup>a</sup> déjà prouvé son efficacité en de nombreux lieux et va maintenant dans tous les autres domaines au-devant de l'intérêt croissant des cialistes.

#### Une intelligence intégrée pour une productivité élevée

L'accélération (5 m/s<sup>2</sup>) et la vitesse (max. 300 mm/s) élevées permettent à l'AVIOTAB TA2 de travailler très rapidement et de façon extrêmement rationnelle et précise grâce à l'intelligence intégrée. Son microprocesseur optimise la vitesse de tracé, tout en gardant une précision optimale, au début des lignes, dans les coins (ralentissement variable), les courbes et <sup>à</sup> la fin des lignes. Son logiciel-système graphique génère automatiquement les teurs, les symboles, les cercles et l'écriture et assure la commutation sur l'outil voulu sans occasionner de perte de référence (fixation pour  $2$  ou  $4$  outils-traceurs). Cette Wild TA2 atteint ainsi des valeurs remarquables de productivité et de précision qui ont été confirmées dans la pratique.

Qualité de gravure remarquable La qualité de trait, même pour la gravure, est remarquable. Si l'on

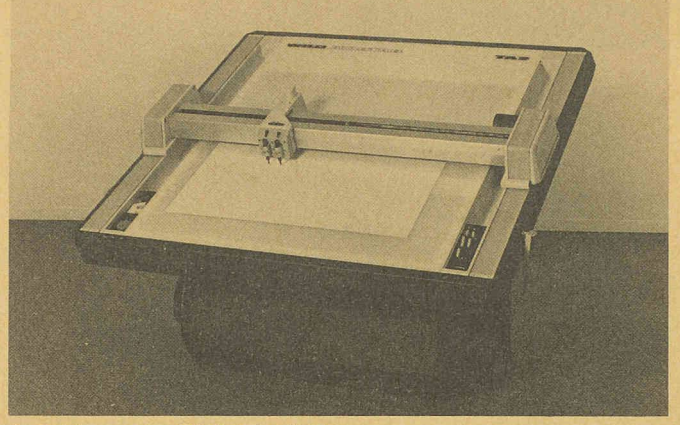

La table traçante Wild Aviotab TA2

place une commande tangentielle sur la tête traçante, l'AVIOTAB TA2 grave avec la plus grande perfection des traits jusqu'à <sup>1</sup> mm d'épaisseur. Sa construction trêmement stable et robuste, avec pont transversal rigide et mécanisme de commande par crémaillère sans jeu, <sup>a</sup> été prévue pourgarantirun fonctionnement continu fiable avec une précision élevée et fidèle (0,02 mm).

#### Connexion aux ordinateurs de différentes marques

L'AVIOTAB Wild TA2 communique, par l'intermédiaire de son interface RS-232C, avec les nateurs des marques les plus diverses (Digital Equipment poration, Data General, Hewlett-Packard, Tektronix, IBM, Diehl, Olivetti, Wang, PET, etc.), ainsi qu'avec les ordinateurs ayant un interface IEEE-488 lorsque le multiplexeur Wild EMP1 est necté. Wild TA2 décharge l'ordinateur principal grâce à son propre ordinateur de commande, au logiciel graphique et au logiciel de base en BASIC ou FORTRAN et aux sous-routines compatibles Calcomp. La table travaille aussi parfaitement et rapidement en mode différé <sup>à</sup> partir de la bande magnétique. L'utilisation optimale de l'ordinateur et de la table résulte de la séparation des travaux d'ordinateur de ceux de dessin et du fait que l'ordinateur et la table sont indépendants l'un de l'autre. Les dessins peuvent être répétés sans que cela représente une surcharge pour l'ordinateur.

Peu encombrante

et aux possibilités d'extension variées

Le réglage en hauteur et en inclinaison de la grande table à dessin<br>AVIOTAB Wild TA2, 1200 mm × <sup>1200</sup> mm, se fait par moteur sur simple pression de la touche adéquate. Un avertisseur optoélecarrête automatiquele chariot de la tête traçante lorsque des obstacles se trouvent sur le trajet (feuille gondolée, main de l'opérateur). Le système de délimitation d'un secteur met, en définissant une fenêtre (window), de coordonner nellement la zone de travail et les tâches <sup>à</sup> réaliser. L'éclairage diascopique et le dispositif presse-pa<sup>à</sup> vacuum sont des options obtenues sur demande, de même que les nombreux outils à dessi<sup>à</sup> graver et <sup>à</sup> découper pour la

tête traçante <sup>à</sup> <sup>2</sup> ou <sup>4</sup> outils et pour la commande trangentielle. Une station <sup>à</sup> bande magnétique (Wild EK 30T) pour l'exploitation en mode différé et un multiplexeur (Wild EMP1) pour la connexion à l'ordinateur ayant un interface IEEE-488 sont également livrables.

Wild Heerbrugg SA CH-9435 Heerbrugg Suisse Tél. 071/703131 Télex 881222

#### Plus petit et plus précis

Les Ets Wild Heerbrugg SA étendent la gamme des Distomat, les distancemètres <sup>à</sup> infrarouge. Le nouveau distancemètre électronique Distomat DI5 Wild est aussi petit et maniable que les tres Distomat DI4/DI4L Wild, mais il est encore plus précis. La précision de mesure du DI5 Wild est de  $+$  (3 mm + 2 mm/km) jusqu'à une portée de <sup>5</sup> km, par conditions atmosphériques moyennes. Dans des conditions atmosphériques excellentes, un prisme réflecteur est suffisant pour des mesures dépassant 3,5 km. Trois programmes de mesure sont à disposition: premièrement, le programme « Standard » pour obtenir le résultat de mesure en 6 secondes; deuxièmement, le programme «Accéléré» qui donne le résultat en 2,5 secondes et troisièmement, le «Tracking» pour mesures répétitives et rythme d'affichage conti-

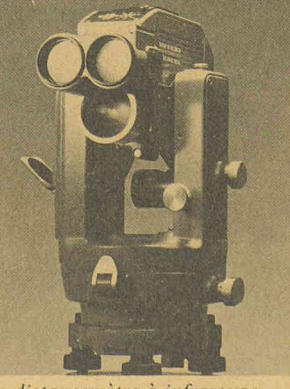

Le distancemètre <sup>à</sup> infrarouge Wild Distomat DI5.

# Documentation générale

Pas de documentation générale dans ce numéro.

nu. L'affichage ne prête à aucune confusion dans tout le domaine de mesure.

Détermination exacte de l'altitude En combinant le DI5 avec un théodolite Wild et le clavier complémentaire GTS3, on dispose d'un tachéomètre réducteur cace avec calculateur. Après introduction de l'angle, il est possible de faire une lecture directe de la distance horizontale, de la dénivelée, de la différence de coordonnées et de la hauteur du point visé. L'implantation de distances devient beaucoup plus simple car la différence entre les distances réelles et nominales est affichée dans la visualisation. Le clavier est d'un usage rapide et facile : les deux mains de l'observateur tent libres pour exécuter des travaux de terrain divers et prendre des notes. Contrairement aux instruments avec clinomètre incorporé, la combinaison théodolite et distancemètre amovible permet des mesures trigonométriques d'altitude absolument précises car les angles verticaux sont mesurés très exactement en tenant compte automatiquement pour chaque calcul de la courbure terrestre et de la réfraction.

#### Combinaisons intéressantes

La connexion du DI5 au terminal de terrain GRE3 Wild qui peut être comparé à un carnet de terrain électronique, est d'un emploi très commode: après introduction de la lecture de l'angle, la distance mesurée et le numéro de point seront enregistrés automatiquement. Les chiffres code et les informations peuvent également être enregistrés.

Le clavier complémentaire et le terminal de terrain résistent à l'eau et restent fiables par grandes chaleurs ou grands froids, en cela, ils sont conformes au DI5 ; on peut donc travailler avec cision dans les conditions atmosphériques les plus défavorables. Le DI5 Wild est un distancemètre amovible convenant aux théodolites T1, T16 et T2. Les meilleures performances, fiabilité et modité sont atteintes en plaçant ce Distomat sur le théodolite-informatique Théomat T2000 Wild. Dans ce cas, le DI5 est alimenté intégralement en courant électrique par le Théomat, sans l'intermédiaire d'un câble d'alimentation ou d'une batterie externe; le Théomat commande aussi toutes les fonctions du DI5 et enregistre les valeurs mesurées. Lorsque le terminal de terrain GRE3 est connecté à l'ensemble, il est possible de se réfé<sup>à</sup> un programme en BASIC pour bénéficier d'une gestion sistée par ordinateur, apte à guider l'opérateur dans chacune de ses tâches et d'effectuer automatiquement la mise en mémoire. Wild Heerbrugg SA

CH-9435 Heerbrugg Suisse Tél. 071/703131 Télex 881222